# **Photoshop 2022 (Version 23.4.1) Keygen Crack Serial Key Free License Key**

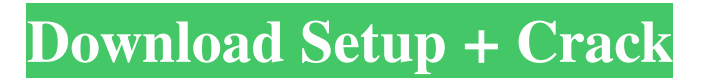

## **Photoshop 2022 (Version 23.4.1) Crack + Download For Windows (Latest)**

There are many ways to use Photoshop beyond creating and editing art. Chapter 6 provides some creative uses for Photoshop. Because Photoshop is a full-featured program, you must have the latest version installed and activated on your computer to run the latest features. The version that ships with the program usually includes more features than the latest version, so you don't need to download any additional updates to add features to your Photoshop. This chapter also provides some additional information on using Photoshop on a Mac, which is slightly different than using Photoshop on a Windows computer. More on this topic later in this chapter. Understanding Layers Photoshop's layer system allows you to manipulate images by bringing elements from one layer to another. To add more editing options to an image, make the image into a layer by going to the Layer tab (as shown in Figure 3-1). \*\*Figure 3-1:\*\* Creating a new layer with the Layer tab highlighted. From this tab, you can add new layers, create selection and masking layers, and apply filters to an image. The smaller the thumbnail of a new layer, the higher the layer is on the Z axis, or depth, in Photoshop. The top layer is the original image. So if you add a new layer and then move it down the Z axis, your image will become a composite of the original image with an image you've added to the Z axis. This means you have the option of completely changing the original image or using the added elements from the new layer as a starting point for further changes. You can always go back to the original by choosing the New Layer From Current option from the Layers panel. You can name the layers any name, so it doesn't have to be the same as the image itself. If you don't want to name the layer, just click OK and the layer will be named for you. Each layer has a specific purpose for which it is designed, such as grouping raster elements and placing vector objects in a different plane so they can be manipulated independently. Figure 3-2 shows the Photoshop Layers palette. The layers you create are in the Areas menu, which also has other kinds of layers, such as Smart Objects, Adjustment layers, and PDF layers, which I cover in Chapters 8 and 9. You add new layers to the Layers palette by choosing Layers⇒New. You can also press the new icon at the lower-

### **Photoshop 2022 (Version 23.4.1)**

An example of a simple Photoshop element edit Download Photoshop Elements If you are a Photoshop pro, you may wish to upgrade to the full version Photoshop for personal use. You can use the licence codes (listed below) to upgrade for free for 1 year or if you're on a business plan, for \$600 per annum. The business version is bundled with a local network license, if you're a network administrator this will enable you to use the tools with multiple PCs on your network. If you run a business, you should consider investing in both a full version and an Elements version for your users. You can extend the lifetime of your business

with the business version. Post Script: A quick note, I'm affiliated with Adobe at the moment. I've used Photoshop since it was called "Macromedia Free Paint" and apart from two years being pretty awful I've always enjoyed it. I have a degree in games design so you know I'm well aware of the games industry and from about 6 years I've been working with GIMP. Both Photoshop and GIMP are powerful, sophisticated tools and I really recommend them for anyone serious about creating images. Photoshop Elements is, by all accounts, one of the best beginner to intermediate free-of-charge photo editing software available. It is, however, an intimidating prospect for the beginner. There is a wealth of information regarding the program online, but it's difficult to find concise, in-depth tutorials for Photoshop Elements. In this tutorial, I will describe what you need to know for a simple Photoshop Elements edit, and then go into more detail. Moving on from the previous tutorial we can add a few more pixels of rain to our image. If we open the image in Photoshop Elements, we will see a box with a few menus. If you are new to the application, the first thing you should do is start by selecting a new Background (see below). In the top menu bar, select Adjust: Image: Enhance: Enhance Shadows. Click on the Enhance Shadows button, then drag to the right slightly. You will notice that the rain cloud appears more. Now we need to add some more rain to the bottom of the image. Once again, select an Adjust: Background: Gradient Fill. Drag the yellow side of the box along a681f4349e

## **Photoshop 2022 (Version 23.4.1) Crack+**

Human microglia: morphology and phagocytosis. Microglia are the resident immune cells of the central nervous system (CNS) and they represent the first line of defense against a plethora of insults and insults to the CNS. In particular, microglia cells can be activated in different pathological conditions of the CNS, such as neurodegenerative or inflammatory pathologies, and are considered a potential therapeutic target for a variety of CNS disorders. Very little is known about the morphology and phagocytosis of human microglia cells, despite the observation that they constantly phagocytose debris, apoptotic cells and several pathogens, which is suggested to be an important part of their immunological surveillance. Moreover, recent discoveries in the field of microglia have revealed an important role of microglia and other types of glial cells in the development, plasticity and regeneration of the CNS. In addition to the profound effect of microglia on CNS function, recent studies have revealed that microglia cells have important functions in the development, health and disease of the CNS, including neuropsychiatric disorders. This review aims at summarizing the main morphological and functional aspects of microglia cells, focusing on morphological differences between rodent and human microglia cells and studying the effect of the use of immortalized microglial cell lines on the outcome of experimental studies.Q: ASP.NET MVC View Model - How to get model to return in after changing model I have a model for my MVC view, which is passed to the view with the following code. public class ViewModel { public Title ViewModelTitle { get; set; } public List ViewModelData { get; set; } public List ViewModelDataTwo { get; set; } } The model is filled with the appropriate data by a previous action, and a ViewModel is created, which is then passed to the view. The contents of the View are as follows: @model Proj.ViewModel @{ ViewBag.Title = ViewModelTitle; Layout = "~/Views/Shared/\_Layout.cshtml"; } @ViewModelTitle @if (Model.ViewModelData!= null) {

### **What's New in the?**

16. On the last Sunday of May (1941), in keeping with the Orthodox Church calendar, a new cycle was begun, which in its final phase came to a close on the last Sunday of November (1942) and completed on the first Sunday of June (1943). A new cycle was initiated on the last Sunday of November (1943) and came to a close on the last Sunday of April (1944). A new cycle was initiated on the last Sunday of April (1944) and came to a close on the last Sunday of October (1944). A new cycle was initiated on the last Sunday of October (1944) and came to a close on the last Sunday of January (1945). A new cycle was initiated on the last Sunday of January (1945) and came to a close on the last Sunday of June (1945). The cycle was officially closed on the last Sunday of June (1945). In his 1899 book, "The Psalms", David Wellesley MacGregor writes: "On the evening of the first Sunday in June (1900) in

keeping with Orthodox Church calendar, a new cycle was begun, which in its final phase came to a close on the last Sunday of October (1901), and completed on the first Sunday in November (1902). A new cycle was initiated on the last Sunday of November (1902) and came to a close on the last Sunday of April (1903). A new cycle was initiated on the last Sunday of April (1903) and came to a close on the last Sunday of May (1904). A new cycle was initiated on the last Sunday of May (1904) and came to a close on the last Sunday of September (1906). A new cycle was initiated on the last Sunday of September (1906) and came to a close on the last Sunday of April (1907). A new cycle was initiated on the last Sunday of April (1907) and came to a close on the last Sunday of May (1908). A new cycle was initiated on the last Sunday of May (1908) and came to a close on the last Sunday of July (1909). A new cycle was initiated on the last Sunday of July (1909) and came to a close on the last Sunday of August (1910). A new cycle was initiated on the last Sunday of August (1910) and came to a close on the last Sunday of September (1911). A new cycle was

# **System Requirements For Photoshop 2022 (Version 23.4.1):**

Minimum: OS: Windows 7 Processor: Intel Core i3 or AMD equivalent Memory: 6 GB RAM Recommended: OS: Windows 8/10 Processor: Intel Core i5 or AMD equivalent Memory: 8 GB RAM Additionally, the game will run on lesser system specifications. This includes, but is not limited to, the following: Processor: Intel Core i3, AMD equivalent or lower Memory: 4 GB RAM System requirements are

Related links:

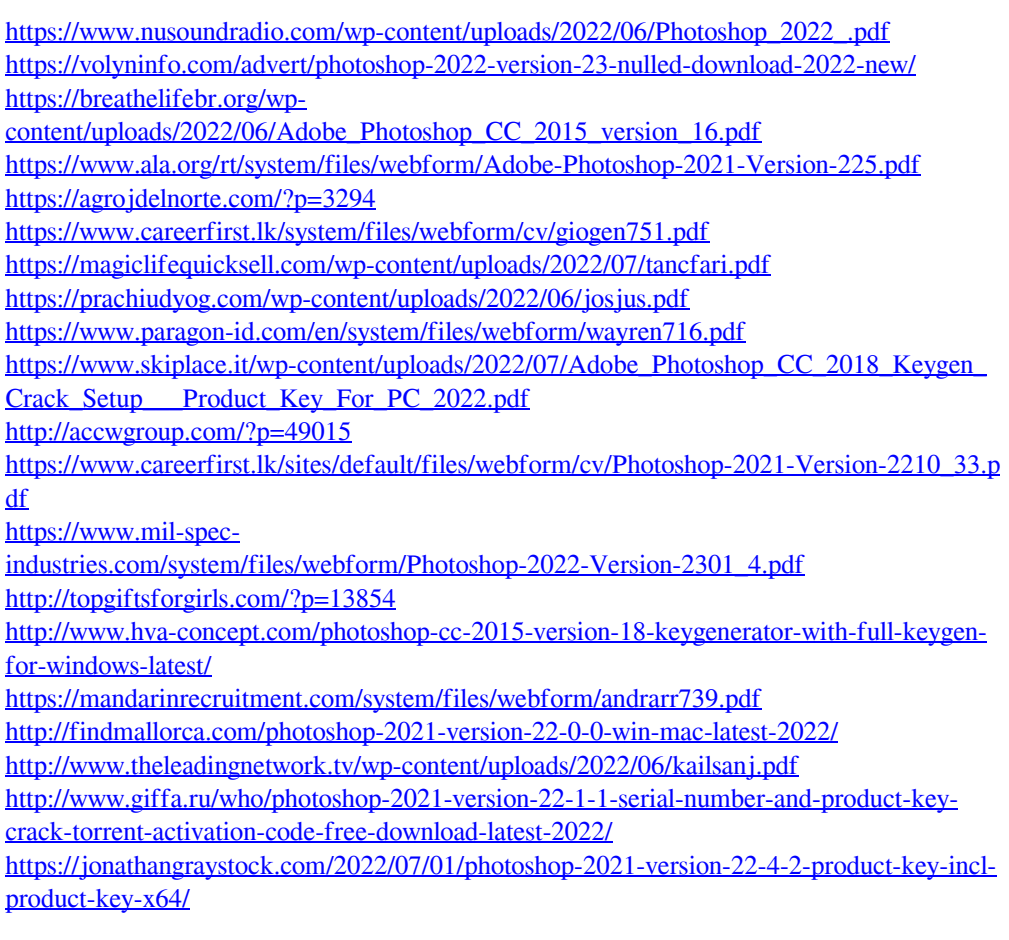